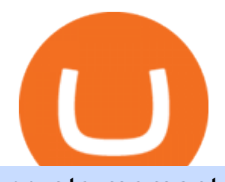

crypto momentum scanner buy crypto with card tagomi coinbase b2b companies list robinhood shiba inu

Buy Crypto with Your Credit or Debit Card Nexo Top 16 Examples of B2B Ecommerce Companies (2020 Updated) Buy Cryptocurrency Online with a Credit, Debit or Prepaid . Entering the 2020s, the demand for B2B businesses development is rising. This means searching for trustworthy B2B eCommerce examples all throughout the world. Below is the list of top B2B companies that work with clients across a range of industries like logistics, eCommerce, and restaurant technology. Momentum Trading: Crypto momentum trading Strategies - Phemex . https://ripplecoinnews.com/wp-content/uploads/2021/07/buy-cryptocurrency-a.jpg||How to Buy Crypto Without Verification and ID Submission ...|||1240 x 775 https://shieldedvpn.com/wp-content/uploads/2020/01/graphicstock-hipster-businessman-showing-concept-of-o nline-business-security-on-virtual-screen\_rRc\_dN2bb-scaled-1536x1075.jpg|||Crypto VPN Services - Should I Use a VPN When Using ...|||1536 x 1075 How to Anonymously Buy Bitcoin Online and in Person Privacy . Tagomis Tusar Discusses Coinbase Acquisition and Crypto Mart . https://i.pinimg.com/originals/1c/ee/8f/1cee8f5b22e90e00ab08d5d2d68761ba.png|||Crypto Wallet Exploration-01 by CJ\_\_Alex | Dribbble ...|||1600 x 1200 Best Anonymous Bitcoin Exchanges / No KYC https://bitcoinist.com/wp-content/uploads/2021/08/bitcoin-crypto-eu-iStock-175409767.jpeg|||New EU Law To Force Anonymous Crypto Users To Reveal ...|||1254 x 836 https://i1.wp.com/dailyhodl.com/wp-content/uploads/2020/08/pag2761de.jpg?fit=1450,850&ssl=1||Journ

alist Behind Explosive Bitcoin Investigation Teases ...|||1450 x 850

Tagomi

Tradeogre is a less-known cryptocurrency platform offering truly anonymous trading options in hundreds of altcoins. The trading fee of 0.2% is very competitive on the market compared to other anonymous markets, however, unfortunately the team is also staying in anonymity raising some questions regarding the integrity and authority of the platform.

24 Top B2B Companies to Know 2022 Built In

Buy Crypto with Debit Card - CardxCoin

Cryptolume: Crypto Screener Crypto Scanner Crypto Alerts

Gutscheine Review 2021 - Get a 20% Fee Discount

https://blockgeeks.com/wp-content/uploads/2016/11/ADVANTAGES\_OF\_CRYPTOCURRENCY01.png|||5 Amazing Benefits of Cryptocurrency: A New Digital Future|||2481 x 4655

https://invertirenacciones.net/wp-content/uploads/2017/09/integration-with-mobile.png|||MetaTrader 4: La plataforma más usada entre los traders|||1180 x 786

Binance will perform wallet maintenance for Ethereum (ERC20) at 2021-12-03 08:00 AM (UTC). The maintenance will take about 2 hours.

Shiba Inu (SHIB), a Dogecoin-inspired decentralized cryptocurrency, is catching a fresh bid from investors today amid reports that the nascent token would be listed on the popular retail brokerage.

Coinbase to acquire leading institutional crypto brokerage, Tagomi Coinbase Follow May 27, 2020 · 2 min read The acquisition will cap off a period of strong institutional focus for Coinbase, and comes at a time when the worlds most recognized professional investors and funds are giving increasing attention to the asset class.

Cryptocurrency exchange company Coinbase has announced plans to acquire Tagomi, an advanced cryptocurrency brokerage platform specifically targeted at professionals and institutional investors..

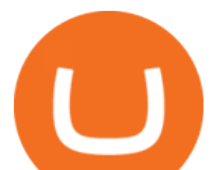

https://www.businessincomeexpert.com/wp-content/uploads/2021/05/CryptoPostage-Allows-You-to-Buy-and-Print-Postage-Labels-Anonymously.jpg|||CryptoPostage Allows You to Buy and Print Postage Labels ...|||1920 x 1077

https://blog.incognito.org/wp-content/uploads/2020/04/image-anonymous-bitcoin-purchase-1.jpg|||The best ways to make anonymous Bitcoin purchases - A ...|||1920 x 1080 Robinhood+shiba+inu+coin News

https://static.india.com/wp-content/uploads/2021/04/Dogecoin.jpg|||Dogecoin Takes On Bitcoin, Covid! How To Buy It In India ...|||1200 x 800

http://pixellibre.net/streisand-data/autoblog/Korben/?m=https://korben.info/wp-content/uploads/2017/11/captu re-decran-2017-11-28-a-13-42-53.png|||Autoblog de korben.info|||1302 x 944

Cryptolume is an advanced crypto scanner designed to save experienced traders hours theyd have otherwise spent reading forums and analyzing charts. This ruthless tool gives you a birds eye view.

https://www.cleveroad.com/images/article-previews/6017d8b6951409a5129103a023ed86608159a4ea2d21c93 c627826ab54f2d55d.png|||5 Effective B2B CRM Strategies That Work [2021 Overview]|||1600 x 1000

https://i.etsystatic.com/12528275/r/il/e2c1a8/2487211724/il\_1588xN.2487211724\_gnta.jpg|||Crypto

Anonymous Bitcoin Cryptocurrency BTC Playmat Mouse ...|||1588 x 929

Download Exness MetaTrader 4 and 5. MT4, along with MT5, is considered to be the world leader in the industry. The Exness website offers to download one or both platforms from its website. Go to the Tools & Services menu to access your desired page. There are links to Exness apk for mobile as well as Exness for PC.

https://thumbs.dreamstime.com/z/bitcoin-gold-coin-anonymous-hacker-sittign-laptop-bitcoin-gold-coin-anony mous-hacker-sittign-laptop-virtual-110278604.jpg|||Bitcoin Gold Coin And Anonymous Hacker Sittign With Laptop ...|||1300 x 1264

Could Shiba Inu Finally Get Listed on Robinhood?

As momentum trading works best in volatile market environments, the highly volatile crypto market is more suitable for this strategy than the traditional stock market. Volume : This factor represents a specific coins 24-hour market activity i.e., the number of coins that have been traded within 24 hours.

EY - Consumer Behavior - Fueling growth in uncertainty

https://preview.redd.it/xncw7cproed41.jpg?auto=webp&s=4937d432424292249d548f4c9609bd44bf5de0 65|||Wolverine Character Card : MarvelCrisisProtocol|||1340 x 2016

https://darknetone.com/wp-content/uploads/2021/05/top-6.jpg?v=1620005274||Top 6 Anonymous Crypto Exchanges with No KYC - DarknetOne|||1920 x 1080

A crypto screener like Cryptolume is a tool that can be used to scan for trading patterns that you typically use. With a crypto screener you can then find all coins which currently are outlaying that pattern on any given exchange that is supported and then youll be able to find information a lot faster than other people.

Buy cryptocurrency with a credit card on Freewallet Get your cryptocoins in your wallet without any risks and p2p negotiations. Buying cryptocurrency is easy and instant: Choose currency Enter the sum You may be asked to provide some information about yourself that is our payment providers requirement. Fill in cryptocurrency address

SHIBA INU COIN NEWS TODAY - ROBINHOOD CEO ANNOUNCED SHIB WILL .

https://external-preview.redd.it/8Iaki8DIxMD1wLrLbHyYW50OPaHQ-h\_b2XMXLjAoi6E.jpg?auto=webp& amp;s=68d62a63050189f1e167940ee97d9123776fc030|||Shiba Coin Reddit : Robinhood Banking App Returns, Ripple ...|||1169 x 769

https://www.exness.asia/media/media/2015/01/29/2.png|||Instructions to install MT4 on Ubuntu|||1200 x 828 https://www.menit.co.id/wp-content/uploads/2021/10/Shiba-Inu-Coin.jpg|||How To Get Shiba Inu Coin Free girounde|||1254 x 836

Binance is not erc20, binance is what a wallet Qui Toscana

Greg Tusar, co-founder of Tagomi and . - The Coinbase Blog

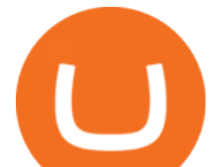

http://1.bp.blogspot.com/-JIu2UbP2pqM/UVml9SjAvRI/AAAAAAAAAmg/ANL-8YKjaRY/s1600/untitledh yt.bmp|||Free Download USA consumer email database - part 2 ~ Free ...|||1366 x 768

The world' smost powerful crypto market scanner. Screen all exchanges for opportunities. Set alerts. Never miss a trade.

Accurate B2B Database - If We Can't Find It Nobody Can

http://shiba-inu-s-rise-signals-new-meme-coin-cryptocurrency-trends.faktaaktual.com/assets/download-lagu-g ratis.jpg|||Video Elon Musk To Put 33 Billion In Shiba Inu Coin Crypto ...|||1920 x 1200

So, for every \$100 of crypto you buy, you're paying \$10.90 if you buy with a credit card, leaving you with just \$89.10. If you view the purchase as an investment, you would need to earn a 12%.

List of top B2B Companies - Crunchbase Hub Profile

https://www.financedepth.com/wp-content/uploads/2019/12/Cryptocurrency-Startup-Tagomi-Slashes-Trading -Fees-In-Half-To-Woo-Large-Crypto-Traders.jpg|||Tagomi Hacks Trading Tariff to Charm Big Crypto Traders|||1920 x 1080

Buy Bitcoin & amp; Crypto Instantly - The Safest Place to Buy Crypto

LTC \$ 257.36 Sell & amp; Buy Crypto with Credit Card Instantly Safe, licensed and trusted crypto exchange services are at your convenience. You get exactly what you expect! We Accept Automatic order processing You have USD Bank Card You get BTC Crypto Your Bitcoin wallet address Verify your ID and pay 0% service fee on first order!

Wallet Maintenance for Ethereum (ERC20) and Binance Smart .

https://waihuikaihu.com.tw/imgs/exnessbroker.net/img/cont/MetaTrader 4 1.jpg|||mt4 mobile trading exness -|||1600 x 851

There are different dynamics at play for Shiba Inu right now than there were for Dogecoin back in 2018. At the time that it was added to Robinhood, Dogecoin was up less than 750% since its launch..

https://duacrypto.com/wp-content/uploads/2020/05/5f5259f97c9e76045fd23732\_Is-Bitcoin-Anonymous-1.pn g|||Is Cryptocurrency Anonymous? | Dua Crypto|||1500 x 1500

Buying and Using Bitcoin Anonymously Without ID (2022 Updated)

It Is Finally Happening: Shiba Inu (SHIB) Is Now Expected to .

Build a Crypto Portfolio - #1 in Security Gemini Crypto

https://s3.cointelegraph.com/storage/uploads/view/0bc8241e371d51f926d5ee3b5757c9ec.jpg|||Buy Crypto With Debit Card Reddit - HitBTC users can now ...|||1450 x 967

https://blockonomi-9fcd.kxcdn.com/wp-content/uploads/2018/06/buy-bitcoin-anonymously.jpg|||How to Buy Bitcoin Anonymously: Everything You Need to ...|||1400 x 933

https://mrnoob.net/wp-content/uploads/2021/05/place-order-for-SHIBUSDT-inside-the-binance-app-1068x22 21.jpg|||How to Buy Shiba Inu (SHIB) coin in india in 2021? [Step ...|||1068 x 2221

Videos for Buy+crypto+with+card

https://miro.medium.com/max/1104/1\*ViSdEoFuS1J5xtISTxE9BQ.png||How crypto market reacted to COVID-19? | by Andrey ...|||1024 x 872

A withdrawal restriction on the equivalent value of ETH and ERC-20 tokens (valued in USD) will be imposed on accounts with pending ETH and ERC-20 tokens deposits, and will be lifted when 12 Ethereum block confirmations are reached. Binance will adjust block confirmation requirements based on the Ethereum network stability.

https://i.redd.it/tvd6dhdnq4s51.jpg|||ERC20/BEP20 address confusion : binance|||1079 x 1934 Binance ERC20 addresses - Crypto News Coin.fyi

https://thumbs.dreamstime.com/z/new-crypto-currency-bitcoin-computer-fee-finance-map-92301872.jpg|||Ne w Crypto Currency, Bitcoin And Computer Fee Finance Map ...|||1300 x 954

https://www.100-eyes.com/static/img\_lib/monthly\_update\_2020\_06\_gainer\_loser.c49151d62089.png|||Crypto market update for June 2020 | 100eyes Crypto Scanner|||3437 x 2148

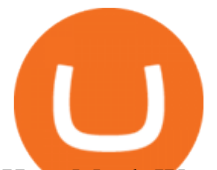

How Much Would Shiba Inu Soar if Robinhood Adds the Altcoin .

The deal between Coinbase and Tagomi is pending regulatory approval. It is expected to close at the end of 2020, and once acquired, Tagomi joins the list of the more than one dozen firms Coinbase has bought. Launched in 2018, Tagomi gate-crashed the cryptocurrency market as an aspiring prime broker.

https://tradingbrowser.com/wp-content/uploads/2020/05/Changelly-2.png|||Anonymous Cryptocurrency Exchanges Without KYC in 2021 ...|||1532 x 808

https://www.newsbtc.com/wp-content/uploads/2018/05/pivx.jpg|||PIVX Becomes the World's First Anonymous Proof-of-Stake ...|||1200 x 800

https://miro.medium.com/max/4112/1\*xe8v4ACmXpZYhtasqGUuug.png|||WISH Token: Binance DEX & SWAP. Dear Community! | by ...|||2056 x 1094

Binance has made it super easy to buy cryptocurrency with a credit card. All you need to do is hover over the Buy Crypto button. This button is located in the top left corner of the first page. When you hover over this button you will get a drop-down menu. Click Credit / Debit card. This will take you to the Buy and Sell function.

No introduction is needed, Alibaba aka Alibaba Group is the famous multinational B2B eCommerce company in Hangzhou, China. This company includes core commerce, digital media, entertainment, and cloud computing. Their business brand is having different verticals like Taobao, TMall, Alimama, 1688, Alibaba Cloud, Alibaba.com.

https://cryptopotato.com/wp-content/uploads/2019/03/celer\_review\_image\_2.png||Celer Network (CELR): ICO Review and Rating Ahead of Token ...|||1318 x 899

MetaTrader 5 Online Course - Start Now For a Special Price

A B2B sells services or products to another company. These B2B companies know the struggles that businesses face and their needs. They offer solutions to streamline processes, do things more efficiently, and help your business grow. At CreditDonkey, we help small business owners make smart financial decisions. Oftentimes, its necessary to invest in professional services to further your business. Weve come up with a list of the very best B2B services for small business owners.

SHIBA INU COIN NEWS TODAY ROBINHOOD CEO ANNOUNCED SHIB WILL REACH \$0.50 PRICE PREDICTION UPDATED The date for the shiba inu robin hood listing has been confirmed. Todays shiba inu coin news. The robin hood shiba inu entry has been updated with fresh information. We now know when the listing will take place.

Shiba Inu Coin Is #SHIB Finally Being Listed On Robinhood?

Tagomi (Acq. Coinbase) LinkedIn

Coinbase Buys Crypto Trading Firm Tagomi To Boost .

Greg brings more than three decades of experience to his role as Vice President of Institutional Products. Most recently he founded Tagomi, a world-class trading platform that is in the process of being integrated into Coinbases industry-leading institutional suite of products.

Buy Binance USD (ERC20) - Step by step guide for buying BUSD .

How to Buy Bitcoin Anonymously Online If youre looking to anonymously buy bitcoin without leaving the house, your best bet is to use a P2P exchange such as Localcryptos or local.Bitcoin.com. Theres a range of payment options available, from bank transfer to gift cards and Paypal, and your details will only be disclosed to the seller.

https://cdn-news.warriortrading.com/wp-content/uploads/2018/10/19180021/Vinny-Lingham-video.jpg|||Hold on, Lingham Tells Bitcoin Investors - Warrior Trading ...|||1689 x 950

https://holacrypto.com/wp-content/uploads/2020/05/e615fcdc50.png|||Coinbase Acquires a New Tool For Buyers of 'USD 100M of ...|||1123 x 841

Robinhood's CEO has said several times in the past that the popular mobile trading app has no plans to add Shiba Inu (SHIB) to its roster of cryptocurrencies. A Change.org petition to persuade.

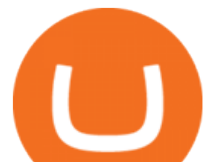

Binance Resumes ETH and ERC-20 Tokens Deposits and .

https://i.pinimg.com/originals/b9/96/6d/b9966dc19dc1a220048e1f97b5fe0290.png||Pin on Crypto|||1544 x 2624

https://bitexpert.io/wp-content/uploads/2020/01/Brian-Armstrong3.jpg||| Coinbase: « ...|||1860 x 1046

2. 3 Easy Methods to Buy Bitcoin Anonymously. Note: In June 2019, the popular website LocalBitcoins removed its option for in person cash trades. Method 1 Paxful. If youre looking to buy Bitcoins anonymously then the easiest way would be to buy Bitcoins in cash and in person. Use Paxful to find someone who is willing to sell Bitcoins for cash next to your physical location.

https://godex.io/blog/wp-content/uploads/2020/06/Best\_Anonymous\_Crypto\_Exchange\_in\_2020\_tb.jpg|||Best anonymous crypto exchange in 2020 - Godex Crypto Blog|||1200 x 867

Shiba Inu Community Wants Robinhood Listing The Shiba Inu community has called on Robinhood to list the token for months now. A Change.org petition asking for Robinhood listing last year surpassed.

B2B Marketing Solutions - MeritB2B.com - We Power B2B

Cboe Options APIs - Trade Alert APIs from Cboe - cboe.com

My Airswap deposit address in Binance seems to be the same as my EOS deposit address in Binance. Do all ERC20 tokens in Binance share the same address in a Binance account?

Tagomi raised \$28 million in venture capital before the Coinbase deal was announced, and it was valued at \$72 million when it last raised funding in early 2019. The addition of Tagomi to Coinbase helps the latter benefit from Tusars own technology pedigree and the fact Tagomi has deep knowledge and connections within the crypto space.

https://www.goo-invest.com/wp-content/uploads/2021/01/MT4.jpg|||Forex Archives - Home|||2040 x 2040 Binance is not erc20, binance is what a wallet . Binance is not erc20. Next you need to register your EOS tokens by associating your Ethereum address with a new EOS key pair. Hence you need to generate new EOS key pair first. The easiest way to do this is to use EOSjs web interface:, binance is not erc20.

https://ico-investor.net/wp-content/uploads/2018/07/12AR71xwdHnCxUmMtikkp7JuA.png|||A Guide to Crypto-Anarchy ICO Alert Blog - ICO Investor|||1920 x 1080

How to Buy Crypto with Credit Card in 2022 - Trading Browser

https://thecoinshoppe.ca/wp-content/uploads/2018/03/prof-photo-Litecoin-min-min.jpg|||LITECOIN CRYPTO ICON 1 OZ PURE SILVER ANTIQUED ROUND COIN ...|||1200 x 1200

https://coincentral.com/wp-content/uploads/2017/11/anonymous-bitcoin-wallets.png||The Best Fully Anonymous Bitcoin Wallet Options|||2000 x 1000

LocalCryptos One of the oldest and most reputable P2P exchanges allows buying and selling Bitcoins anonymously by using various payment methods except cash. The phone number or email verification is enough, meanwhile, ID verification is not required.

Download MetaTrader 4 and 5 from Exness with just one click

5 Best Cryptocurrency Scanners in 2022 Benzinga

https://dailycoin.com/wp-content/uploads/2021/07/tennessee-anon-inu-1536x863.jpg||Crypto Flipsider News -July 16th - Square, THORChain ...|||1536 x 863

Can I Buy Crypto With a Credit Card? - NerdWallet

https://news.bitcoin.com/wp-content/uploads/2018/05/bogdanov-stickers-1024x999.png|||Bogs and Wojaks: How Crypto Memes Help Traders Deal with ...|||1024 x 999

Download MetaTrader 5 from Exness for fast market access

https://community.trustwallet.com/uploads/default/optimized/3X/3/2/32fd060958182ae5190a655c249f940cab 2898f8\_2\_1380x876.jpeg|||How to Peg-Out tokens from Binance Smart Chain - Basics ...|||1380 x 876 https://emergeapp.net/wp-content/uploads/2016/12/Exporters-India-B2B-trade-sites.png|||Best B2B

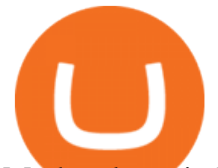

Marketplaces in India That Can Help You Grow Your ...|||2234 x 1434

Numerous companies operate as strictly B2B companies, like many software companies and accounting firms, while others, such as talent acquisition organizations, operate on both the B2B and consumer (B2C) sides to solve different sets of challenges in similar ways. Working with clients across a range of industries like logistics, e-commerce and .

Coinbase Buys Tagomi as ' Foundation ' of Institutional Trading.

Number of For-Profit Companies 8,908. Number of Non-profit Companies 22. Top Investor Types Venture Capital , Private Equity Firm , Accelerator , Micro VC , Corporate Venture Capital. Top Funding Types Seed , Venture - Series Unknown , Series A , Pre-Seed , Angel. This list of companies and startups in the B2B space provides data on their funding history, investment activities, and acquisition trends.

Robinhood Remains Undecided on Shiba Inu Listing

Automated Technical Analysis - Powerful Trading Software

https://i.pinimg.com/originals/4b/27/2f/4b272fdd4daaf500d7fe9816d7c66757.png|||Anonymous Bitcoin Debit Card - Arbittmax|||2560 x 1440

Buy Bitcoin & amp; Crypto Instantly - The Safest Place to Buy Crypto

https://cryptomining-blog.com/wp-content/uploads/2018/01/octominer-b8plus-mining-motherboard.jpg|||Octo miner B8PLUS 8 PCIe Slot Mining Motherboards - Crypto ...|||2000 x 1500

https://i.pinimg.com/originals/e6/8f/ac/e68fac74da571986bbb84effccf58fea.jpg|||Pin by Bitcoin Anonymous on best cryptocurrency | Best ...|||2048 x 1366

Shiba Inu Price Predictions: Where Could Robinhood Take the .

Download metatrader 5 Exness Blog

Algory

Financial markets today are as volatile as possible, so experienced brokers and traders skillfully use modern problems to make money. The leading exchange offers Exness Metatrader 5 download to ensure the best service quality. MetaTrader 5 is the latest version of the application, which has been released recently. It is ideal for bets and forex.

Best B2B Companies: Top Business Experts

Coinbase to acquire Tagomi to improve institutional trading .

Coinbase shakes up the crypto prime broker race with its .

https://thumbs.dreamstime.com/z/bitcoin-crypto-currency-electronic-money-image-bitcoin-crypto-currency-el ectronic-money-image-closeup-120775087.jpg|||Bitcoin Crypto Currency Electronic Money Image Closeup ...|||1300 x 821

https://img.wirexapp.com/images/t\_optimize\_transf/v1550838529/wirexapp/wirex30/main\_site/accounts/imgaccount-desktop.png/img|||Money Transfers with Crypto & amp; Fiat Currency Account | Wirex|||1120 x 1290 https://etopsaber.com/wp-content/uploads/2021/01/cts77199e.jpg|||Binance revela relatório global sobre motivações ...|||1365 x 800

MetaTrader 5 (MT5) Trade CFDs on your favourite trading instruments using the MetaTrader 5. A powerful platform for currency pairs and other financial instruments CFD trading, the MetaTrader 5 is free to download on Exness.

Crypto.com Visa Card, formerly known as MCO Visa Card, is the worlds first free, metal, and crypto-linked Visa card. Cardholders can enjoy up to 8% back on spending, perfect interbank exchange rates, and generous purchase rebates for Spotify, Netflix, Amazon Prime, Airbnb, and Expedia, among many more perks.

These are the ways to buy bitcoin with credit cards anonymously: Register with a platform that allows for cash transactions: Bitcoin ATMs allow you to deposit cash and buy crypto with cash. Other platforms you can register with are BitQuick, LocalBitcoins, Paxful, and LocalCryptos.

https://hex-obituaries.com/wp-content/uploads/2020/05/HEX\_3D\_Coin\_Front\_2019\_01A.png|||Crypto Clowns - HEX Obituaries|||1500 x 1500

The 10 Top B2B Companies - update 2022

Deposits and withdrawals on Ethereum (ERC20) and Binance Smart Chain (BEP20) will be suspended

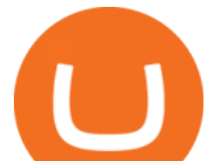

starting from 2021-06-23 06:55 AM (UTC). Deposits and withdrawals will be reopened after the maintenance is completed. There will be no further announcement.

You can also buy & amp; sell crypto with fiat currencies using credit cards and bank/wire transfers. getmonero.org, dash.org, ravencoin.org, beam.mw, groestlcoin.org, hedera.com, ethereumclassic.org and many others. Cryptocurrency was invented so internet payments could be be as anonymous and private as physical cash.

https://www.tbstat.com/wp/uploads/2021/02/20210225 Coinbase Gen\_1.jpg|||Coinbase set to acquire data and analytics platform Skew ...|||1920 x 1080

Tagomi (Acq. Coinbase) Financial Services Chicago, Illinois 1,704 followers www.tagomi.com

Crypto Scan - Comprehensive Scanner for Crypto

Videos for Buy+crypto+anonymous

Exness Metatrader 5 MT5 Trading Platform Exness

https://i.redd.it/eatwxrm78bz61.jpg|||Shiba Inu Coin Robinhood How To Buy / Robinhood Restricts ...|||1080 x 2400

https://secureservercdn.net/166.62.110.60/e9z.b10.myftpupload.com/wp-content/uploads/2021/10/163561940 6\_shiba-inu-can-save-robinhood-from-quarterly-profit-earnings-1024x802.jpg|||Robinhood Responds to the Shiba Inu Army - KelsCrypto.com|||1024 x 802

To install MetaTrader 5 for Windows: Double-click on the downloaded installation file. Read the License Agreement. If you agree, click the checkbox next to Yes, I agree with all the terms of the license agreement. Click Next. Choose the folder where the program will be installed. If you want to use the suggested folder, click Next.

To buy bitcoin anonymously without verification, you need to find a cryptocurrency brokerage platform or P2P marketplace that allows you to use its services without verifying your account. Usually,.

http://www.muralsuperstore.com/catalog/AAAAA new pics/Palm Paradise PR1819.jpg|||Penny \$tock Paradise Message Board - InvestorsHub|||3200 x 2358

The Best Option For Options - Join BlackBoxStocks Now & amp: Save

Algory's mission is to deliver the most intuitive crypto scanning platform. EASY TO USE. Forget about spending hours or days searching for the best trading opportunities. With Algory, it takes just 6 simple steps to create a custom scanner or use built-in crypto libraries that will filter all data important for your trading strategy.  $+100$ .

https://blockonomi-9fcd.kxcdn.com/wp-content/uploads/2019/01/texas-crypto-1300x866.jpg|||Unprecedented: Texas Bill Would Ban Anonymous Crypto Use ...|||1300 x 866

https://1.bp.blogspot.com/-AUJgraXbXcc/X0Y6AWDgkXI/AAAAAAAABFE/JyCy08ORRpgVBOFLwTTm epH-AdSH9AkaQCLcBGAsYHQ/s16000/store%2Bbitcoin%2Banonymously.webp|||10 Best Crypto | Bitcoin Anonymous Wallet To Store Any ...|||2048 x 1152

December 30, 2021 by John Flores Shiba Inu Coin now shows up in the search bar on robinhood, and the COO spoke today about the addition of wallets. could this be the SHIB listing we have been waiting for? LIMITED TIME OFFER: Get FREE stocks by opening & amp; funding a #Webull brokerage account!

https://assets.pikiran-rakyat.com/crop/0x0:0x0/x/photo/2021/11/12/2728904327.jpg|||How To Buy Shiba Inu Coin In Indonesia - Inspire Ideas|||1920 x 1280

https://data.ibtimes.sg/en/full/52547/shiba-inu-market-chart.jpg|||Not Robinhood, Europe's Largest Crypto Exchange Bitstamp ...|||1280 x 853

Coinbase, the largest cryptocurrency company in the U.S., is acquiring the two-year-old, 20-person digital asset trading firm Tagomi for a price between \$75 and \$100 million, say multiple people.

Download and Install MetaTrader 5 (MT5) for Windows - Exness Blog

http://4.bp.blogspot.com/-ac3zCF36Wfg/WMHApNwUhwI/AAAAAAAAKyM/KVQGdUmdJMEd4INUVd VsU-N-42UvN243ACK4B/s1600/B2BHosted.jpg|||ZAN KAVTASKIN: Cloud Architecture &

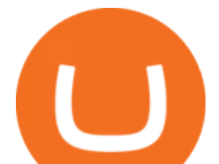

## Engineering, B2B ...|||1600 x 1107

https://www.forexfactory.com/attachment.php?attachmentid=1269190&d=1378471220|||Mt4 Exness Download - FX Signal|||1278 x 964

How to Download and Install MetaTrader 4 (MT4), MetaTrader 5 (MT5) for Laptop/PC (Window, MacOS, Linux) in Exness. Windows Download and Installation MT4 for Windows Get MT4 for Windows To install MetaTrader 4 for Windows: Download the MT4 installation file. Run the fi. Exness - Nov 30, 2021 1399 0. Register An AccountOpen demo account.

Top 3 Crypto Market Scanners for Trading - AltSignals.io

https://www.comx-computers.co.za/i/msi/54040\_IMG1.jpg|||Specification sheet (buy online): RX 470 MINER 4G MSI AMD ...|||1166 x 935

Send your ETH/ERC20 back to Binance from your Ledger BSC account Send a small amount of BNB coins to your Ledger BSC account via the BSC network, the BNB will be used to pay for the transaction to send your ETH/ERC20 back to Binance. Using Metamask and your Ledger device, deposit your ETH or ERC20 tokens to your Binance account via the BSC network:

The Top B2B eCommerce Companies in The US Trellis Inc.

Crypto Screener Scan Crypto Assets TradingView

Coinbase to acquire leading institutional crypto brokerage .

11 Places To Buy Bitcoin Anonymously [Without ID Verification]

Exchange Cryptocurrency Anonymously - Safe, Quick & amp; Easy

https://blocksdecoded.com/wp-content/uploads/2019/10/Anonymous\_Bitcoin.jpg|||How to Buy Bitcoin Anonymously (And Why You Should ...|||1680 x 840

https://www.criptotendencias.com/wp-content/uploads/2019/11/ShapeShift-lanza-el-intercambio-de-criptomo nedas-sin-comisiones-además-de-su-token-FOX.jpg|||Buy Crypto No KYC Archives | VIPIPTV|||5100 x 2124 https://btcmanager.com/wp-content/uploads/2020/06/anonymous.jpg|||How to Stay Anonymous When KYC Becomes the Main Trend in ...|||1300 x 776

https://1awwz13acfdg3ga39b49gki4-wpengine.netdna-ssl.com/wp-content/uploads/2018/09/how-anonymous-i s-bitcoin-really-1.jpg|||How Anonymous Is Bitcoin Really? Blocklr|||1600 x 900

https://financesonline.com/uploads/2016/12/saas2.jpg|||What Is SaaS? Software As A Service Business Model In A ...|||1500 x 1125

Buy Crypto and Remain Anonymous While most websites require verification, there are still ways for you to remain anonymous while participating in the crypto community. By employing these channels, youll be able to access the market and stay protected simultaneously.

https://cdn.comparitech.com/wp-content/uploads/2018/03/most-anonymous-cryptcurrency.jpg|||Monero vs zcash vs dash: which is the most anonymous ...|||1920 x 1347

Buy Bitcoin With Credit Card Anonymously (No ID Verification .

Wallet Maintenance for Ethereum Network (ERC20) Binance Support

https://coinfomania.com/wp-content/uploads/Binance-KYC-1320x781.png||Top Seven (7) Anonymous Crypto Exchanges With No KYC ...|||1320 x 781

Shiba Inu investors have been clamoring over a Robinhood listing for months now and it appears the time has finally come. Today, Breaking Crypto tweeted out a strong prediction that the token will.

Click on the Exchange tab and select the Buy option. Pick your preferred fiat currency, and the asset you would like to purchase. Choose Buy with Card and add your credit card details. Confirm your purchase and youre done! When buying crypto with card the minimum transaction limit is \$50 and the maximum is \$5000.

https://4.bp.blogspot.com/-sf2t9QeH568/UdLAkX70-2I/AAAAAAAAF5A/O62m2MRyRGY/s1188/ecommer ce\_companies\_malaysia.png|||Here are the kings and queens of the Malaysian e-commerce ...|||1188 x 818

https://cryptoast.fr/wp-content/uploads/2020/02/geant-e-commerce-shopify-rejoint-association-libra-2048x883 .png|||Le crypto-courtier Tagomi rejoint l'Association Libra|||2048 x 883

https://www.tslmarketing.com/hs-fs/hubfs/Michele.jpg?width=300&name=Michele.jpg||Coffee with an

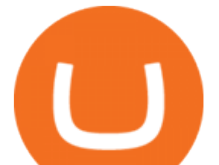

expert: B2B Marketing & amp; Technology Copywriting|||4019 x 3244

CryptoAlerts - Crypto Market Scanner

https://coinjournal.net/wp-content/uploads/2020/05/Ember-Sword-1.png|||Crypto-Collectibles Marketplace OpenSea Partners with ...|||2000 x 1124

CryptoAlerts is a crypto market scanner that will scan 1000+ cryptocurrencies and 20+ crypto exchanges based on various filters, such as: price action, technical indicators, performance and candles and more. Once a filter has been selected, a trader is displayed with numerous graphs of trading pairs that meet the conditions set in the filter.

https://www.adessonewsannunci.info/news/wp-content/uploads/2021/12/chris-arthur-collins-qGkVJ7Tx36s-u nsplash-2-1024x768.jpg|||Robinhood shows off Wallets Alpha with Dogecoin transfer ...|||1024 x 768

Wallet Maintenance for Ethereum Network (ERC20) Binance.US

https://s3.amazonaws.com/cbi-research-portal-uploads/2018/10/10102427/Payments-Market-Map\_-125-Comp anies-Disrupting-How-We-Pay-export-3000x22501-1024x768.png|||Market Map: 125+ Companies Disrupting Payments|||1024 x 768

Buy Bitcoin Anonymously in 2022 - InsideBitcoins.com

https://fortmatic.zendesk.com/hc/article\_attachments/360090928312/Screen\_Shot\_2021-03-28\_at\_6.39.24\_P M.png|||Transferring from Binance - ERC20 or BEP2 or BEP20 Fortmatic|||1588 x 1186

Crypto.com Visa Card 8% Card Spend Reward

Crypto Scan A comprehensive daily + intraday scanner for cryptocurrencies. Scans are updated every 4 hours while the remaining data is updated every 15 minutes.

https://www.massengines.com/wp-content/uploads/B2B-Marketing-Campaigns.jpg|||Why your Database is Sabotaging your B2B Marketing ...|||2994 x 1750

Crypto Screener lets you scan the Cryptocurrency market to find best trading opportunities.

Leader in B2B Commerce - Salesforce B2B Ecommerce

https://static1.businessinsider.com/image/60390e7905ddb100195f6618-2400/P272\_Vallabhaneni\_Prat\_Pub\_C .jpg|||19 crypto and blockchain-focused lawyers who are inking ...|||1280 x 1280

Where is my ETH/ERC20 deposit from Binance (BSC)? Ledger .

https://btcmanager.com/wp-content/uploads/2019/03/Anonymous-Browser-Tor-Now-Accepts-Donations-in-9- Cryptocurrencies.jpg|||Anonymous Browser Tor Now Accepts Donations in 9 ...|||1300 x 776

5 Ways to Buy Bitcoin and Ethereum Anonymously With No ID

https://fx-southafrica.com/images/xm/1625508250295/original/download-metatrader-4-mt4-metatrader-5-mt5 -in-xm.jpg|||Download MetaTrader 4 (MT4), MetaTrader 5 (MT5) in XM|||1400 x 796

Shiba inu (SHIB) jumped 16% on Thursday, leading the gains among major cryptocurrencies, amid rumors of listing on Robinhood. Shiba inu prices reached as high as \$0.00003 during early Asian hours.

MetaTrader 5 Download Exness MT5 Free - PC, MAC, iOS, Android

Tagomi The Tagomi platform, exclusively made available by Coinbase.

Binance USD (ERC20) is based on a decentralized network and brings concrete solutions to the problems of the future: decentralization of the internet, secure information sharing, value transfer. Faced with the growing distrust of traditional banking systems and internet giants, Binance USD (ERC20) is a great asset to watch in 2021!

Access Companies List 2021 - List of Companies 2021

Shiba Inu Surges 16% After Rumors of Robinhood Listing

https://blocklr.com/wp-content/uploads/2018/09/how-anonymous-is-bitcoin-really-hero.jpg|||How Anonymous Is Bitcoin Really? Blocklr|||1600 x 900

Download MetaTrader 5 from Exness on your iOS or Android mobile or on your Mac or Windows computer. Discover MT5' spowerful trading functions with Exness.

Buy Cryptocurrency with Your Debit Card International Support Meet CardxCoin CardxCoin is the easiest way to get started with popular cryptocurrencies like Bitcoin. Select Your Purchase Options Decide which

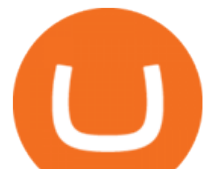

type of cryptocurrency you want and which wallet to send it to. Decide how much you want to purchase. Purchase your Cryptocurrency

Binance.US will perform wallet maintenance for Ethereum Network (all ERC20 tokens) at 2021-12-03 03:00 AM EST / 12:00 AM PST. We expect the maintenance to take approximately 2 hours. Deposits and withdrawals on Ethereum (ERC20) will be suspended starting from 2021-12-03 2:55 AM EST / 2021-12-02 11:55 PM PST.

https://images.cointelegraph.com/images/1434\_aHR0cHM6Ly9zMy5jb2ludGVsZWdyYXBoLmNvbS9zdG9y YWdlL3VwbG9hZHMvdmlldy84OWRiNzg3MGFkM2FkY2ZhZWM5ZjQ4OTM1ZWJkMTQxMy5qcGc=.j pg|||Coinbase supera Binance e anuncia aquisição da corretora ...|||1434 x 956

Chevron Corp, one of the other largest oil companies in the world also has a strong B2B eCommerce portal in which they can do EDI and many other types of B2B transactions electronically. This allows them to do a large percentage of B2B sales online improving their operations and customer experience. 3) Apple Inc

https://nuevofinanciero.com/wp-content/uploads/StockSnap\_2G1EYNMAOQ-2.jpg|||Binance Coin , la criptomoneda propia de la Exchange por ...|||5184 x 3456

Updated Sep 14, 2021 at 1:45 a.m. PDT armstrong, coinbase San Francisco-based cryptocurrency exchange Coinbase is finally acquiring Tagomi, a prime brokerage platform specializing in digital asset.

https://coinstelegram.com/wp-content/uploads/2018/06/icon-02.png|||ICON (ICX) token swap will be supported by several crypto ...|||2316 x 1203

https://noticierobitcoin.net/wp-content/uploads/bfi\_thumb/coinbase2-oqbvjofy7xvklvjwai9m8ady8hs5j8emav 1mx2unm8.jpg|||Coinbase se prepara conseguir el broker de criptomonedas ...|||1672 x 1000 Sell and Buy Crypto with Credit Card without ID Verification .

*(end of excerpt)*